## **Abrechnungsbogen für die Abnahme studienbegleitender Prüfungsleistungen am Fachbereich 3 Allgemeine Verwaltung**

für nebenamtliche Lehrkräfte

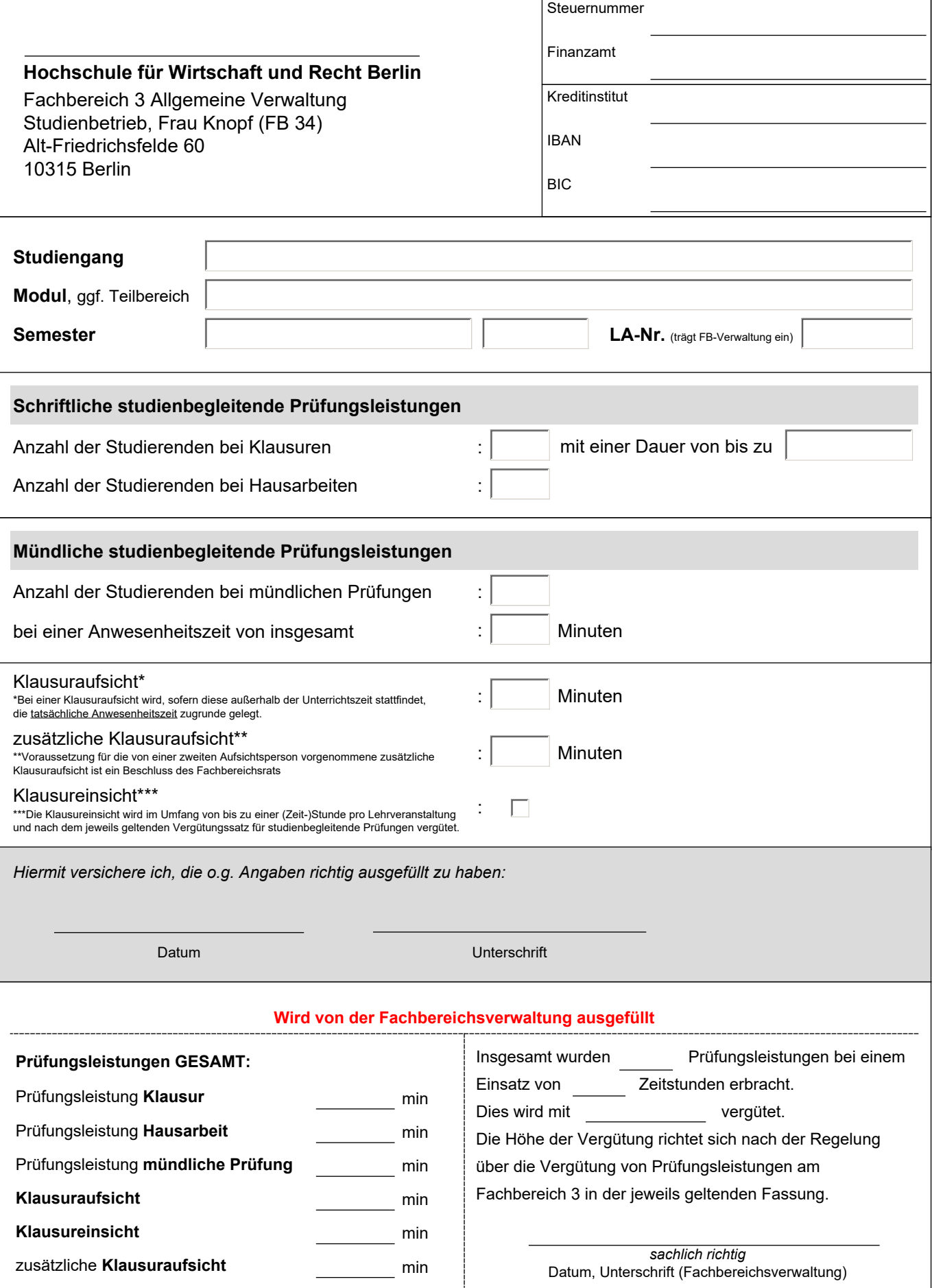